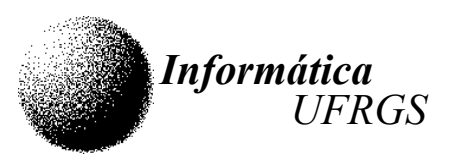

## UNIVERSIDADE FEDERAL DO RIO GRANDE DO SUL INSTITUTO DE INFORMÁTICA – DEPARTAMENTO DE INFORMÁTICA APLICADA INF01108 – Arquitetura e Organização de Computadores I – 2006 / 1 – 13/04/2006 Prof. Sérgio Luis Cechin

## Trabalho 2 – Processador CESAR

Os sistemas operacionais que operam com janelas utilizam várias funções de tratamento de áreas retangulares da tela. Uma delas é a que fornece a intersecção entre duas áreas retangulares. Ou seja, a função informa o retângulo de intersecção entre dois retângulos fornecidos.

O programa a ser implementado no processador CESAR deverá ler as coordenadas (números inteiros com sinal de 16 bits) de dois retângulos e calcular as coordenadas do retângulo de intersecção.

O algoritmo a ser seguido pelo programa está descrito na figura ao lado.

Existem, basicamente, quatro mensagens a serem colocadas no visor: uma mensagem de identificação do programa, que só aparece quando o mesmo é iniciado, duas mensagens de solicitação das coordenadas dos retângulos originais e uma mensagem onde serão apresentadas as coordenadas do retângulo calculado.

Para especificar os retângulos, serão usadas as coordenadas planares dos cantos superioresquerdo (SE) e inferior-direito (ID). Além disso, a coordenada "X" será a primeira, sendo seguida pela coordenada "Y".

Por exemplo, para fornecer as coordenadas de um retângulo onde SE=(10,12) e ID=(20,38), o usuário deverá digitar: "10,12,20,38".

Notar que a separação entre os números poderá ser espaço em branco ou vírgula.

Na mensagem de informação das coordenadas calculadas deverá ser usado o mesmo formato de informação das coordenadas.

Observe que as linhas de definição dos

retângulos (indicadas pelas coordenadas fornecidas) também fazem parte do mesmo. Assim, por exemplo, no caso do retângulo de coordenadas (10,12,20,38), a linha cujas coordenadas são (10,12) até (10,38) estão dentro do mesmo. De forma semelhante, o ponto (10,12) também está dentro do retângulo.

Notar, ainda, que a intersecção entre dois retângulos pode fornecer um outro retângulo, uma linha, um ponto ou mesmo não ter intersecção alguma. Neste último caso, a mensagem das coordenadas calculadas deve informar que não existe a intersecção.

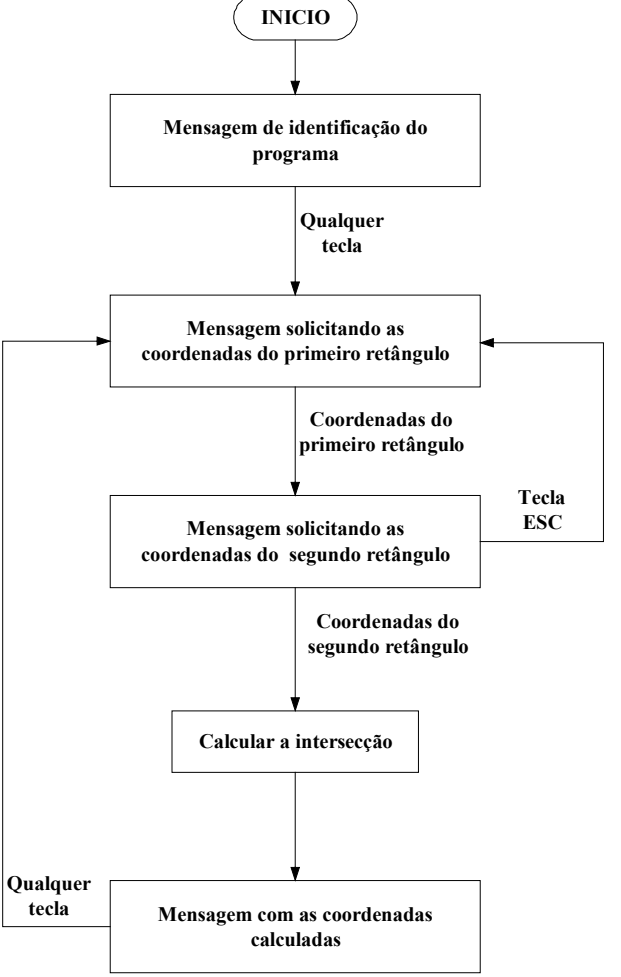